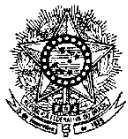

#### **MINISTÉRIO DA EDUCAÇÃO SECRETARIA DE EDUCAÇÃO PROFISSIONAL E TECNOLÓGICA INSTITUTO FEDERAL DE EDUCAÇÃO, CIÊNCIA E TECNOLOGIA DO RIO GRANDE DO NORTE PRO-REITORIA DE ENSINO**

### **EDITAL Nº. 04/2015-PROEN/IFRN PROCESSO SELETIVO PARA OS CURSOS TÉCNICOS DE NÍVEL MÉDIO NA FORMA SUBSEQUENTE A DISTÃNCIA DO PROGRAMA PROFUNCIONÁRIO**

*COM INCORPORAÇÃO DAS RETIFICAÇÕES 01, 02, 03 e 04*

## **– 1º SEMESTRE DE 2015 –**

O Pró-Reitor de Ensino do Instituto Federal de Educação, Ciência e Tecnologia do Rio Grande do Norte – IFRN, usando das atribuições que lhe confere a Portaria n°. 2451/2012-RE/IFRN, faz saber aos interessados que estarão abertas as inscrições para o Processo Seletivo dos **Cursos Técnicos de Nível Médio na forma Subsequente, a distância, do programa Profuncionário** ofertados pelo IFRN, conforme número de vagas e cursos relacionados no quadro 1 a seguir:

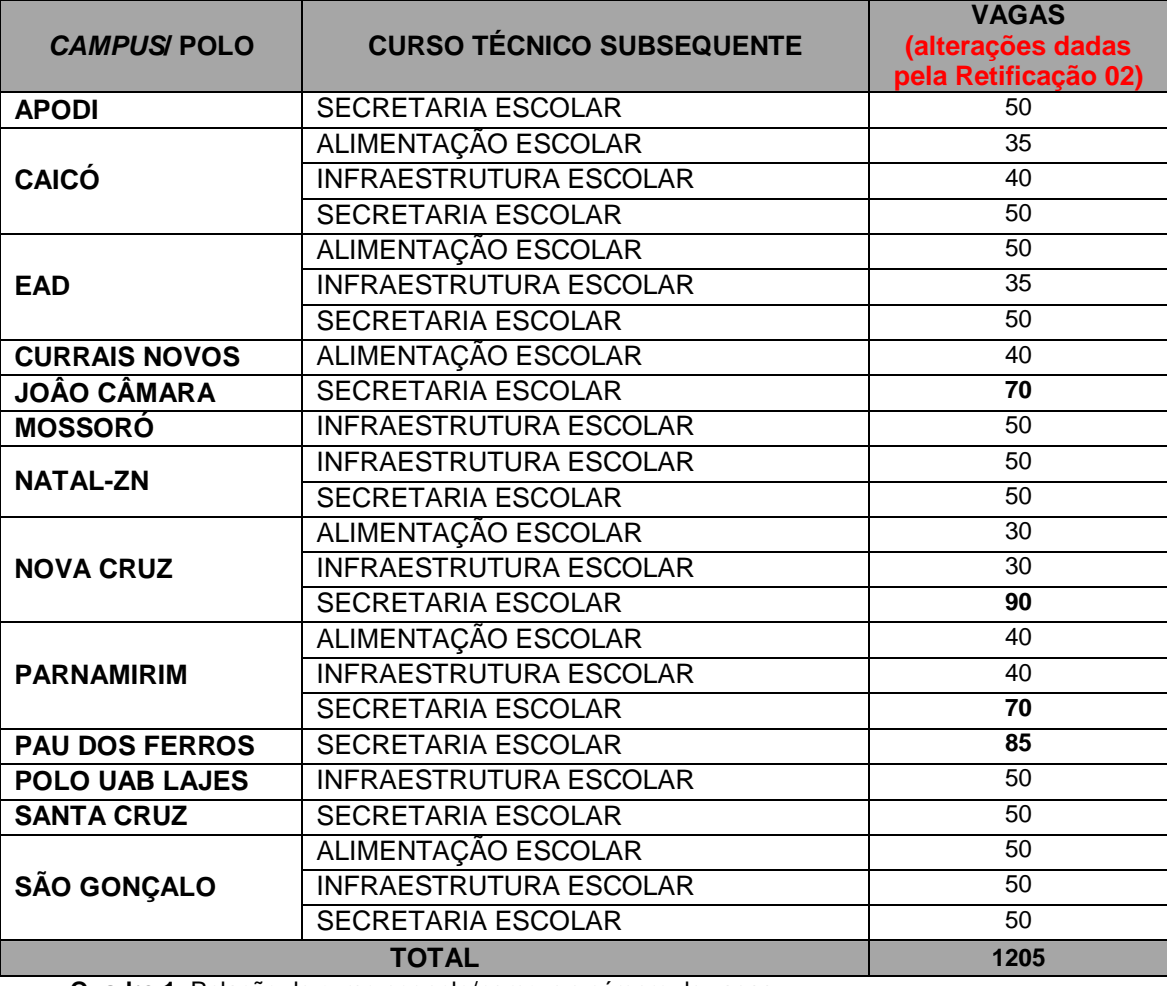

**Quadro 1:** Relação de curso por polo/*campus* e número de vagas

## **DO PROCESSO SELETIVO**

- 1. O presente Processo Seletivo tem como objetivo atender à política pública de formação de servidores da escola pública, conforme Decreto 7.415, de 30 de dezembro de 2010, por meio da oferta de educação profissional técnica de nível médio.
- 2. Com base na política pública vigente, poderão inscrever-se no processo seletivo para ingresso nos **Cursos Técnicos de Nível Médio na forma Subsequente do Programa Profuncionário** ofertados pelo IFRN, com ingresso no primeiro

semestre letivo de 2015, servidores de escolas públicas portadores de certificado de conclusão do ensino médio ou de curso equivalente, e que exerçam, na escola pública a que está vinculado, função relacionada com a área do curso pretendido.

3. O preenchimento das vagas, por *campus*/polo e por curso, dar-se-á através de processo classificatório.

# **DAS INSCRIÇÕES**

- 4. A inscrição do candidato será feita exclusivamente via INTERNET, por meio do sítio do Sistema Gestor de Concursos (SGC) do IFRN (http://ingresso.ifrn.edu.br), no período no período de **15 de janeiro, a partir das 14h00min, a 26 de janeiro de 2015, até 23h59min**, horário local.
	- 4.1. O candidato que não tenha acesso à INTERNET poderá fazer a sua inscrição, nos polo/câmpus do IFRN, em dias úteis, nos horários de funcionamento de acordo com o Anexo I deste Edital.
- 5. A inscrição deverá ser feita conforme procedimentos a seguir:
	- a) acessar o sítio do Sistema Gestor de Concursos (SGC) do IFRN (http://ingresso.ifrn.edu.br), no qual estarão disponíveis, *on-line*, este Edital e o formulário de inscrição;
	- b) preencher integralmente, de acordo com as instruções, o formulário de inscrição;
	- c) enviar eletronicamente o formulário de inscrição. Esse procedimento irá gerar um número de inscrição, uma tela de confirmação de dados; (*alteração dada pela Retificação 01*)
	- d) imprimir a tela de confirmação de dados.
	- e) imprimir a tela de confirmação de dados;
	- f) guardar a impressão da tela de confirmação de dados para dirimir qualquer dúvida.
- 6. Serão considerados documentos de identificação para efeito de inscrição: Carteira de Identidade expedida pelas Secretarias de Segurança Pública ou pelas Forças Armadas, Polícias Militares, Ordens ou Conselhos que, por lei federal, tenha validade como documento de identidade e possibilite a conferência da foto e da assinatura, ou Carteira Profissional ou Passaporte ou Carteira de Habilitação com fotografia, na forma da Lei nº 9.503/97.
- 7. O candidato terá direito a apenas uma única inscrição no Processo Seletivo.
	- 7.1. No caso do candidato preencher mais de um formulário de inscrição, será considerada válida apenas a última inscrição realizada, de acordo com a data e hora de registro do preenchimento e envio eletrônico do formulário.
- 8. Não será permitida a troca de opção do curso, do turno ou do câmpus/polo pelo candidato.

## **DO CARTÃO DE INSCRIÇÃO**

- 9. O cartão de Inscrição estará disponível para impressão no sítio do IFRN (http://www.ifrn.edu.br), a partir do **09 de fevereiro de 2015.**
- 10. Para impressão do cartão de inscrição, serão requeridos o número da inscrição e da data de nascimento utilizado pelo candidato para sua inscrição.
- 11. O Cartão de Inscrição indicará o dia, a hora e o local de realização das provas.

### **DAS PROVAS**

- 12. As provas deste Processo Seletivo estão organizadas da seguinte forma:
	- a) Prova I Língua Portuguesa, com 15 (quinze) questões de múltipla escolha; e
	- b) Prova II Matemática, com 15 (quinze) questões de múltipla escolha;
- 13. Todas as questões, independentemente do curso escolhido, serão baseadas nos conteúdos do Ensino Médio, conforme programa constante no Anexo II deste Edital.

### **DA APLICAÇÃO E CORREÇÃO DAS PROVAS**

- **14.** As provas do Processo Seletivo serão realizadas no dia **22 de fevereiro de 2015**, no horário das **13h00min às 17h00min** (horário oficial local), nos *campus*/polo onde os candidatos, se aprovados, serão matriculados.
- 15. O acesso ao recinto onde se realizarão as provas para ingresso nos cursos técnicos ocorrerá das **12h00min às 12h45min** (horário oficial local).
- 16. Os portões serão fechados às **12h45min** (horário oficial local), devendo o candidato comparecer ao local com, no mínimo, 01 (uma) hora de antecedência ao fechamento dos portões.
- 17. O candidato que chegar após o fechamento dos portões, não poderá realizar as provas e estará automaticamente eliminado do Processo Seletivo.
- 18. Para ter acesso à sala de provas, o candidato deverá apresentar o **original do documento de identificação** usado para fazer a inscrição e o Cartão de Inscrição, que será apresentado se solicitado.
	- 18.1.Em caso de perda ou roubo do documento de identificação usado para fazer a inscrição, o candidato poderá apresentar outro documento de identificação, de acordo com o item 6 deste Edital, sendo o fato registrado em ata.
	- 18.2.Em caso de perda ou roubo do documento de identificação e não existindo outro documento entre os previstos no item 6, o candidato **deverá obrigatoriamente** apresentar Boletim de Ocorrência Policial, no qual deverá constar a

perda ou o extravio do documento, com prazo de emissão de no máximo de 30 (trinta) dias consecutivos; e obter autorização da Comissão Central do Processo Seletivo, sendo o fato registrado em ata. Sem este documento, o candidato não será autorizado a realizar prova.

- 18.2.1. O candidato nesta situação será submetido à identificação especial, que consiste na identificação grafológica (escrita) e no seu registro fotográfico.
- 18.2.2. O candidato terá o prazo máximo de 30 (trinta) dias consecutivos, após a realização da prova, para apresentar no *campus* onde está inscrito, original e cópia de documento de identificação, sob pena de ter sua inscrição cancelada.
- 19. Não será permitido ao candidato realizar as provas portando arma, boné, aparelhos eletrônicos (telefone celular, smartphone, tablet, relógio com calculadora, câmera fotográfica, aparelho para surdez, tocadores MP3, dentre outros), dicionário, apostila, material didático, livros ou quaisquer materiais impressos.
- 20. O candidato receberá um Caderno de Provas com um total de 30 (trinta) questões de múltipla escolha.
- 21. Cada uma das questões de múltipla escolha terá 04 (quatro) opções de resposta, das quais apenas uma será correta.
- 22. O candidato receberá uma Folha de Respostas na qual deverá responder às questões de múltipla escolha.
- 23. Na Folha de Respostas, constará o nome do candidato, o número de inscrição, o local e a data de realização das provas.
- 24. O candidato deverá verificar se os dados constantes na Folha de Respostas estão corretos e, se contiver algum erro, comunicar o fato imediatamente ao fiscal.
- 25. O candidato deverá assinar a Folha de Respostas no espaço apropriado.
- 26. A Folha de Respostas não poderá ser rasurada, dobrada, amassada ou danificada, uma vez que não pode ser substituída.
- 27. Na Folha de Respostas, o candidato deverá marcar, para cada questão, exclusivamente com caneta esferográfica azul ou preta, uma única opção, no espaço apropriado da folha.

#### **DOS RECURSOS**

- 28. Caberá recurso à Organização do Processo contra o gabarito ou o conteúdo das questões de múltipla escolha, no dia útil seguinte à divulgação do gabarito.
- 29. Para proceder à interposição de recurso contra o gabarito ou o conteúdo das questões de múltipla escolha, o candidato deverá observar os seguintes procedimentos:
	- a) acessar a área do candidato no sítio do Sistema Gestor de Concursos (SGC) do IFRN (http://ingresso.ifrn.edu.br), no qual estará disponível o formulário de requerimento específico;
	- b) preencher integralmente o Requerimento de acordo com as instruções nele constantes;
	- c) enviar eletronicamente o Requerimento e imprimir o Comprovante de Solicitação.
- 30. O gabarito das questões de múltipla escolha será divulgado no sítio do IFRN (http://www.ifrn.edu.br), no mínimo, 1 (uma) hora após o encerramento das provas.
- 31. O candidato deverá consultar, no sítio IFRN (http://www.ifrn.edu.br), o dia e o horário para recebimento do parecer da banca de revisão.
- 32. Admitir-se-á um único recurso, por questão, para cada candidato, relativamente ao gabarito e ao conteúdo das questões.

33.1 Os recursos sem a devida fundamentação ou sem identificação ou interpostos por outros meios diferentes do especificado no item 29 não serão analisados.

32.1. Não será aceita documentação adicional para fundamentação do recurso.

#### **DOS RESULTADOS E DO PREENCHIMENTO DAS VAGAS**

- 33. A lista com o resultado final será divulgada no dia **11 de março de 2015**, no sítio do IFRN (http://www.ifrn.edu.br).
- 34. O preenchimento das vagas do Processo Seletivo consolidar-se-á no início do período letivo definido no calendário acadêmico do IFRN.
- 35. Na hipótese de igualdade no total de pontos entre os candidatos, adotar-se-ão, na sequência a seguir, os seguintes critérios para o desempate:
	- a) ser idoso na forma do artigo 27, parágrafo único da Lei nº 10.741/03;
	- b) maior pontuação na prova I;
	- c) maior pontuação na prova II; e
	- d) maior idade.

#### **DAS MATRÍCULAS**

- 36. O candidato aprovados e classificados dentro da vagas disponíveis deverão entregar sua documentação, requerendo matrícula, no campus/polo para o qual se inscreveu, nos períodos de **13 a 17 e 22 a 24 de abril de 2015**, no horário das 8h00min às 12h00min. (*alteração dada pela Retificação 04*)
- 37. No ato do requerimento de matrícula, o candidato deverá apresentar a seguinte documentação:
- a) 02 (duas) fotos 3x4 (recentes e iguais);
- b) Carteira de identidade (cópia acompanhada do original);
- c) Cópia da Certidão de Nascimento ou Casamento;
- d) Certificado de conclusão do ensino médio ou documento equivalente (cópia acompanhada do original);
- e) Título de Eleitor, no caso dos maiores de 18 anos (cópia acompanhada do original);
- f) Certificado de Alistamento Militar, de Dispensa de Incorporação ou de Reservista, no caso dos maiores de 18 anos do sexo masculino (cópia acompanhada do original);
- g) Cadastro de Pessoa Física (CPF) (cópia acompanhada do original);
- **h) Declaração da escola pública em que trabalha informando a função que exerce.**
- 37.1.Caso a função informada na declaração não seja compatível com a área do curso pretendida, o candidato perderá direito à vaga.
- 38. As vagas não preenchidas, por qualquer motivo, acarretarão tantas convocações quantas necessárias, dentre os candidatos habilitados de acordo com a ordem decrescente de classificação por câmpus/polo e curso.
- 39. As chamadas para o preenchimento das vagas remanescentes, quando houver, serão efetuadas após o período de matrícula e serão publicadas no sítio do IFRN sob a responsabilidade do câmpus EAD.
- 40. Os candidatos serão convocados por meio de telefonema, e-mail ou envio de telegrama (caso não haja contato telefônico ou e-mail) e terão 2 (dois) dias úteis após o seu recebimento para efetuar sua matrícula.
- 41. Os resultados do Processo Seletivo terão validade apenas para o semestre em referência.

#### **DAS DISPOSIÇÕES FINAIS**

- 42. A inscrição do candidato implicará a aceitação total e incondicional das normas e instruções constantes neste Edital, bem como da Organização Didática e demais normas didático-pedagógicas do IFRN.
- 43. O candidato classificado e matriculado que não comparecer à aula presencial e não acessar o ambiente virtual de aprendizagem até o 10º (décimo) dia letivo, sem justificativa, será considerado desistente e substituído pelo seguinte da lista de classificação.
- 44. A inexatidão ou irregularidade de informações, ainda que constatadas posteriormente, eliminará o candidato do Processo Seletivo, declarando-se nulos todos os atos decorrentes de sua inscrição.
- 45. O(a) candidato(a) se responsabilizará pela veracidade de todas as informações prestadas sob pena de responder administrativa, civil e criminalmente, nos termos do Art. 299 do Código Penal, e de tornar nulos sua inscrição e todos os atos dela decorrentes, conforme dispõe o Art. 167 do Código Civil.
- 46. Serão incorporados ao presente Edital, para todos os efeitos, quaisquer editais complementares que vierem a ser publicados pelo IFRN com vistas ao Processo Seletivo objeto deste Edital.
- 47. Os casos omissos e as situações não previstas no presente Edital serão analisados pela Comissão Central do Processo Seletivo.
- 48. Este Edital entra em vigor, a partir da data de sua publicação, sendo válido apenas para este Processo Seletivo, revogadas as disposições em contrário.

Natal/RN, 14 de janeiro de 2015.

**Alessandro Jose de Souza** Pró-Reitor de Ensino em Exercício

# **ANEXO I – ENDEREÇOS E HORÁRIOS DE ATENDIMENTO DOS CÂMPUS**

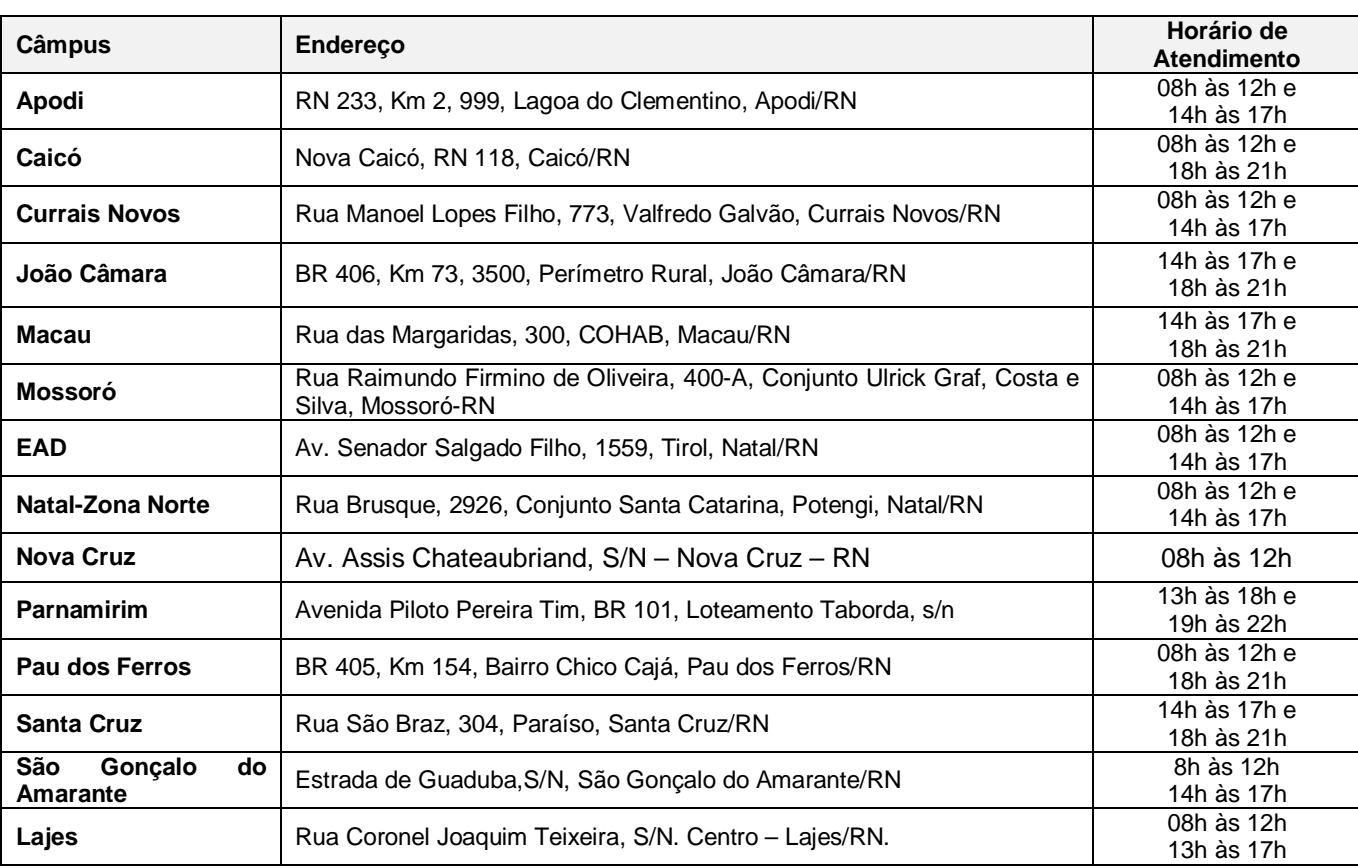

#### **ANEXO II – CONTEÚDOS PROGRAMÁTICOS**

# **LÍNGUA PORTUGUESA**

As questões de Língua Portuguesa privilegiarão o uso lingüístico e, para tanto, tomarão o texto e os **gêneros textuais** como objeto de estudo, baseando-se nos seguintes eixos:

- 1. **Variação lingüística**: histórica, geográfica, social e em relação a modalidade em uso
	- 1.1. Reconhecimento das diferentes variedades do português, levando em consideração o uso social;
	- 1.2. Reconhecimento do uso adequado do registro (oral ou escrito) ao gênero textual, considerando a
	- situação de comunicação em que cada gênero está inserido.

# 2. **Organização estrutural dos enunciados**

- 2.1. Identificação e seleção de elementos lingüísticos nos vários níveis:
- a) no **léxico**  os diferentes empregos das palavras;
- b) na **morfologia – formação de palavras**: composição por justaposição, aglutinação, derivação, abreviação, siglas, abreviaturas
- c) na **sintaxe** (estrutura das sentenças e concordância) observando os **termos da oração (**sujeito, predicado, complementos e adjuntos**)** e a **organização de períodos (**simples e composto por coordenação e subordinação)
- 2.2. Construção de paradigmas contrastivos, com base:
- a) na função assumida pelos elementos na estrutura da sentença (**sujeito, predicado, complementos e adjuntos**) e do texto (mecanismos lingüísticos de **coesão** e **coerência – substituição, repetição, elipse, antonímia, sinonímia**), e
- b) no significado prototípico das **classes gramaticais.**
- 2.3. Resolução de problemas de ortografia, acentuação e pontuação.
- 2.4. **Relações de sentido entre orações/parágrafos:** comparação, efeito contrário, finalidade, condição e conclusão

#### 3. **Leitura**

- 3.1. Reconhecimento dos diversos **gêneros textuais**, privilegiando o uso público da linguagem;
- 3.2. Reconhecimento das **seqüências textuais**: descritiva, narrativa e argumentativa;
- 3.3. Identificação de **idéias principais** e **acessórias;**
- 3.4. **Comparação de idéias** presentes em um ou em vários textos;
- 3.5. Identificação de **paráfrases** textuais;
- 3.6. Organização de **períodos** de forma coerente e coesa;
- 3.7. Identificação das **seqüências descritiva, narrativa e argumentativa**, de forma coerente, nos gêneros textuais.

# **MATEMÁTICA**

As questões de Matemática privilegiarão a utilização do raciocínio lógico na resolução de situações problema que envolvam os seguintes temas:

- 1. Identificação e o reconhecimento dos principais **conjuntos numéricos** (números naturais, números inteiros, números racionais, números irracionais e números reais); sistema de numeração decimal, binário e romano;
- 2. Utilização de diferentes **operações com números** (adição, subtração, multiplicação, divisão, potenciação e radiciação com números naturais, números inteiros, números racionais, números irracionais e números reais);
- 3. Obtenção de expressões algébricas equivalentes a uma expressão dada, por meio de **fatorações** e **simplificações**;
- 4. Interpretação e utilização de diferentes estruturas das **expressões algébricas** (monômios e polinômios);
- 5. Realização de **operações com monômios e polinômios**, assim como a identificação daquelas expressões que representam produtos notáveis, bem como a **fatoração e a simplificação de expressões algébricas** ;
- 6. Determinação de solução de **equações**, **inequações** ou **sistemas de equações de primeiro grau**, como também de **equações do segundo grau**;
- 7. **Representação em sistemas de coordenadas cartesianas** da variação de grandezas identificando as que são grandezas diretamente ou inversamente proporcionais;
- 8. Registro da variação **de grandezas diretamente ou inversamente proporcionais** , utilizando estratégias tais como a resolução de **regra de três** simples, seja no cálculo de **porcentagens**, ou de juros (simples ou composto), montante, capital ou taxa utilizada no sistema de capitalização a **juros simples**;
- 9. Cálculo de medidas de **grandezas determinadas pela razão ou pelo produto de outras duas** (como a densidade demográfica, a velocidade, o consumo de energia elétrica e a escala);
- 10. Utilização de dígitos significativos em operações envolvendo **medidas** (de comprimento, de área, de volume ou capacidade, de tempo ou de massa), incluindo a representação em notação científica;
- 11. Identificação dos diferentes **polígonos** e procedimentos necessários para o cálculo da medida da área e perímetro de cada uma deles;
- 12. Produção, a análise e a interpretação de transformações e ampliações (ou reduções) de **figuras geométricas planas**, identificando seus elementos e utilizando os conceitos de congruência e semelhança;
- 13. Utilização de **noções geométricas** como paralelismo, perpendicularismo e ângulo no estabelecimento de relações, inclusive métricas, em figuras bidimensionais e tridimensionais;
- 14. Utilização de fórmulas para cálculo de **áreas de superfícies planas** e para o **cálculo de volumes de sólidos geométricos**;
- 15. **Leitura e a interpretação de dados estatísticos** (em tabelas e gráficos) bem como a realização de procedimentos de cálculo com esses dados, como a determinação de média aritmética simples ou ponderada, bem como o cálculo da probabilidade de ocorrência de um evento;
- 16. Procedimentos de cálculo que necessitam dos Teoremas de Tales ou de Pitágoras.